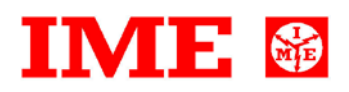

## **CONTO IMP**

## **CONTENTS**

## **1.0 INTRODUCTION**

#### **2.0 DATA MESSAGE DESCRIPTION**

- 2.1 Data field description
- 2.2 Data format
- 2.3 Description of CRC calculation
- 2.4 Error management
- 2.5 Timing

#### **3.0 COMMANDS**

#### **4.0 VARIABLES**

4.1 Data addresses

## **1.0 INTRODUCTION**

#### **Data link level**

The communication protocol used is MODBUS / JBUS compatible. Up to 255 different instruments can be managed by the protocol. Data are transmitted in messages and are checked by mean of a CRC16 WORD There are no limitations to the number of possible retries done by the master.

#### **Physical level**

The physical communication line respects the EIA-RS485 standard in half-duplex modality. In this case, as only two wires are used, only one instrument at a time can engage the line; this means that there must be a master polling the slave instruments and waiting for the answers.

On the same physical line only 32 instruments can be attached (master included). In order to increase the number of the slave instrument, the necessary repeaters must be used.

The communication parameters are programmable as described in the proper user manual.

## **2.0 DATA MESSAGE DESCRIPTION**

命

The generic data message is composed as following :

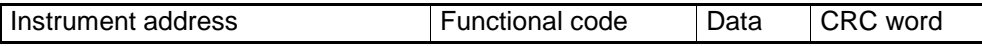

Two answers are possible :

Answer containing data

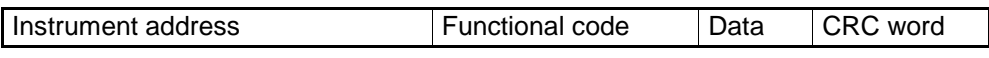

Error answer

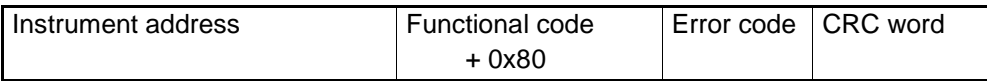

#### **2.1 Data field description**

Instrument address : instrument identification number in the network

It must be the same for the demand and the answer.

Format : 1 BYTE from 0 to 0xff - 0 is for broadcast messages with no answer (not used)

Functional code : command code

 Used functional code : Format : 1 BYTE 0x03 : reading of consecutive words 0x10 : writing of consecutive words

Data : they can be :

- the address and the number of the required words (in the demand)
- the data (in the answer)

CRC word : it is the result of the calculation made on all the bytes in the message

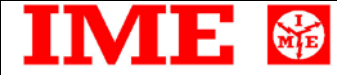

### **2.2 Data format**

Three types of format are used for the data :

- \* BYTE
- \* WORD : two BYTES
- \* long : two WORDS

Three types of format are used for the data :

- \* BYTE
- \* WORD : two BYTES
- \* long : two WORDS

The base data format is the WORD.

If the required data is in a BYTE format, a WORD with the MSB (Most Significant Byte) set to 0 is anyway transmitted and this BYTE comes before the LSB (Least Significant Byte).

If the required data is in a long format, 2 WORDS are transmitted and the MSW comes before the LSW.

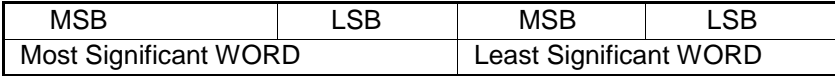

Example :  $1000 = 0x 03 e8$  or

0x 00 00 03 e8 (if long)

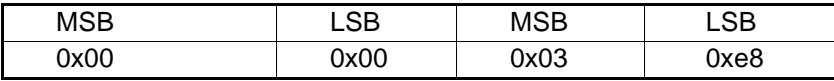

All data are positive and the sign indications are readable in other variables.

## **2.3 Description of CRC calculation**

The following is an example of the CRC calculation in C language.

```
unsigned int calc_crc (char *ptbuf, unsigned int num)
    /* ****************************************************************
    * Descrizione : calculates a data buffer CRC WORD
         Input : ptbuf = pointer to the first byte of the buffer
    * num = number of bytes 
    * Output : // 
     * Return : 
    ** ***************************************************************/
      {
      unsigned int crc16;
      unsigned int temp;
      unsigned char c, flag;
     crc16 = 0xfftf; \qquad \qquad /* init the CRC WORD */
     for (numi num>0; num--) {
            temp = (unsigned int) *ptbuf; /* temp has the first byte */
           temp \&= 0x00ff; \frac{1}{x} mask the MSB \frac{x}{x}crc16 = crc16 \land temp; /* crc16 XOR with temp */for (c=0; c<8; c++) {
                flag = crc16 \& 0x01; 4 \text{ LSBit di } crc16 is kept */crc16 = crc16 >> 1; \frac{1}{2} /* LSBit di crc16 is lost */
                if (flag := 0)crc16 = crc16 \land 0x0a001; /* crc16 XOR with 0x0a001 */
}
            ptbuf++; /* points the next byte */
      } 
     crc16 = (crc16 \gg 8) | (crc16 \ll 8); /* LSB is exchanged with MSB */
      return (crc16);
     } /* calc_crc */
```
#### **2.4 Error management**

If the received message is incorrect (CRC16 is wrong) the polled slave doesn't answer. If the message is correct but there are errors (wrong functional code or data) so it can't be accepted, the slave

answers with an error message.

The error codes are defined in the following part of the document.

## **2.5 Timing**

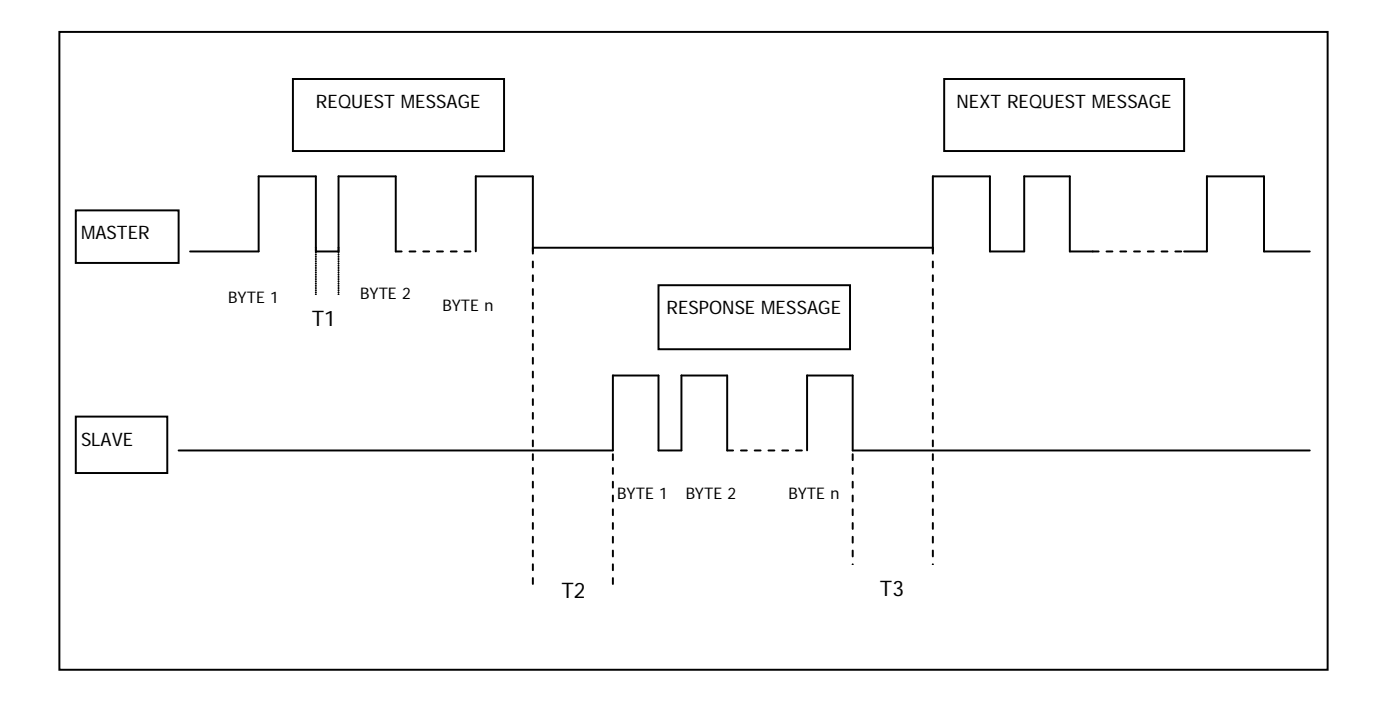

Values :

- T1 (time between characters) =  $25$  msec (max)
- T2 (slave response time) = 100 msec (max)
- T3 (delay time) =  $25$  msec (min)

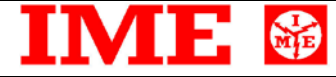

## **3.0 COMMANDS**

#### **Code 0x03 : reading of one or more consecutive WORDS**

Command format :

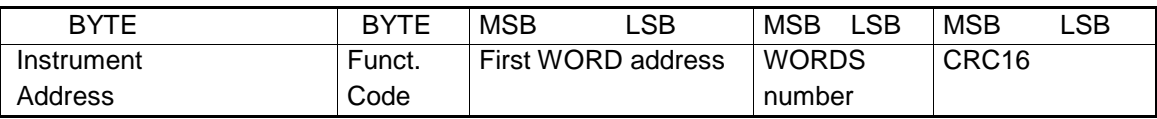

Answer format (containing data) :

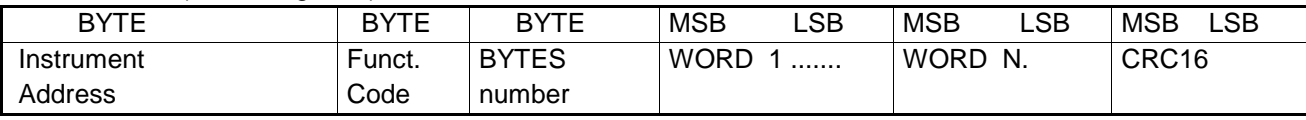

The BYTES number must always match the WORDS number (in the demand) \* 2.

Answer format (wrong request) :

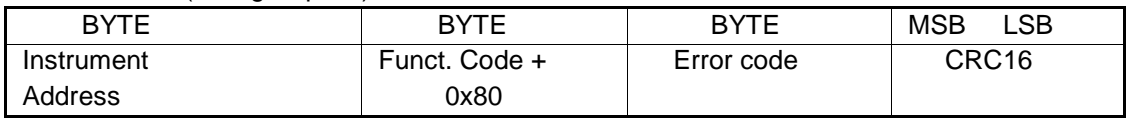

Error codes :

\* 0x01 : incorrect functional code

\* 0x02 : wrong first WORD address

\* 0x03 : incorrect data

#### **Code 0x10 : writing of more consecutive WORDS**

Command format :

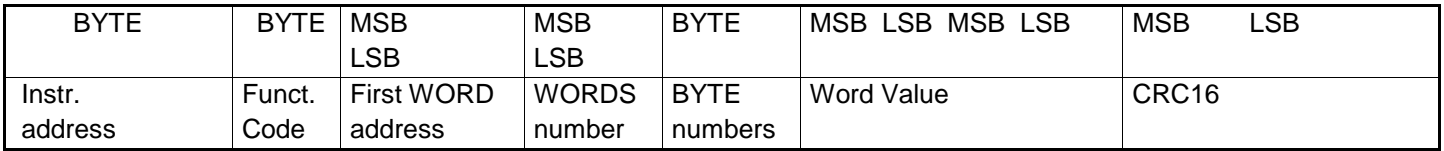

Answer format (containing data) :

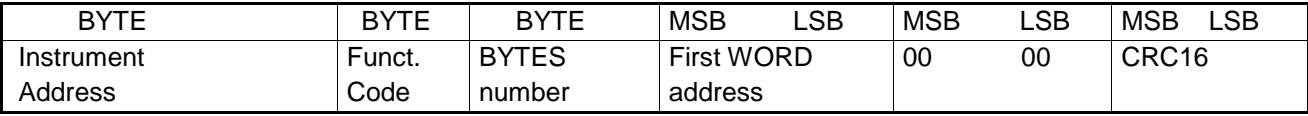

The BYTES number must always match the WORDS number (in the demand) \* 2.

Answer format (wrong request) :

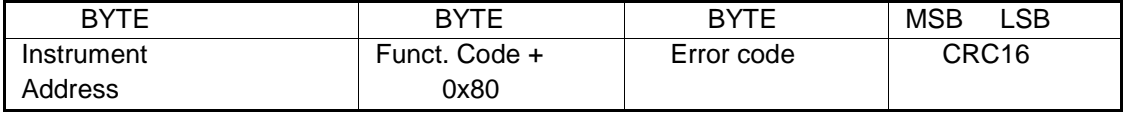

Error codes :

\* 0x01 : wrong functional code

\* 0x02 : wrong first WORD address

\* 0x03 : wrong data

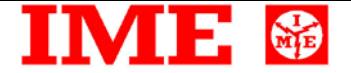

## **4.0 VARIABLES**

**4.1 Data addresses**

The following table must be used to retrieve all information of the real time measurements.

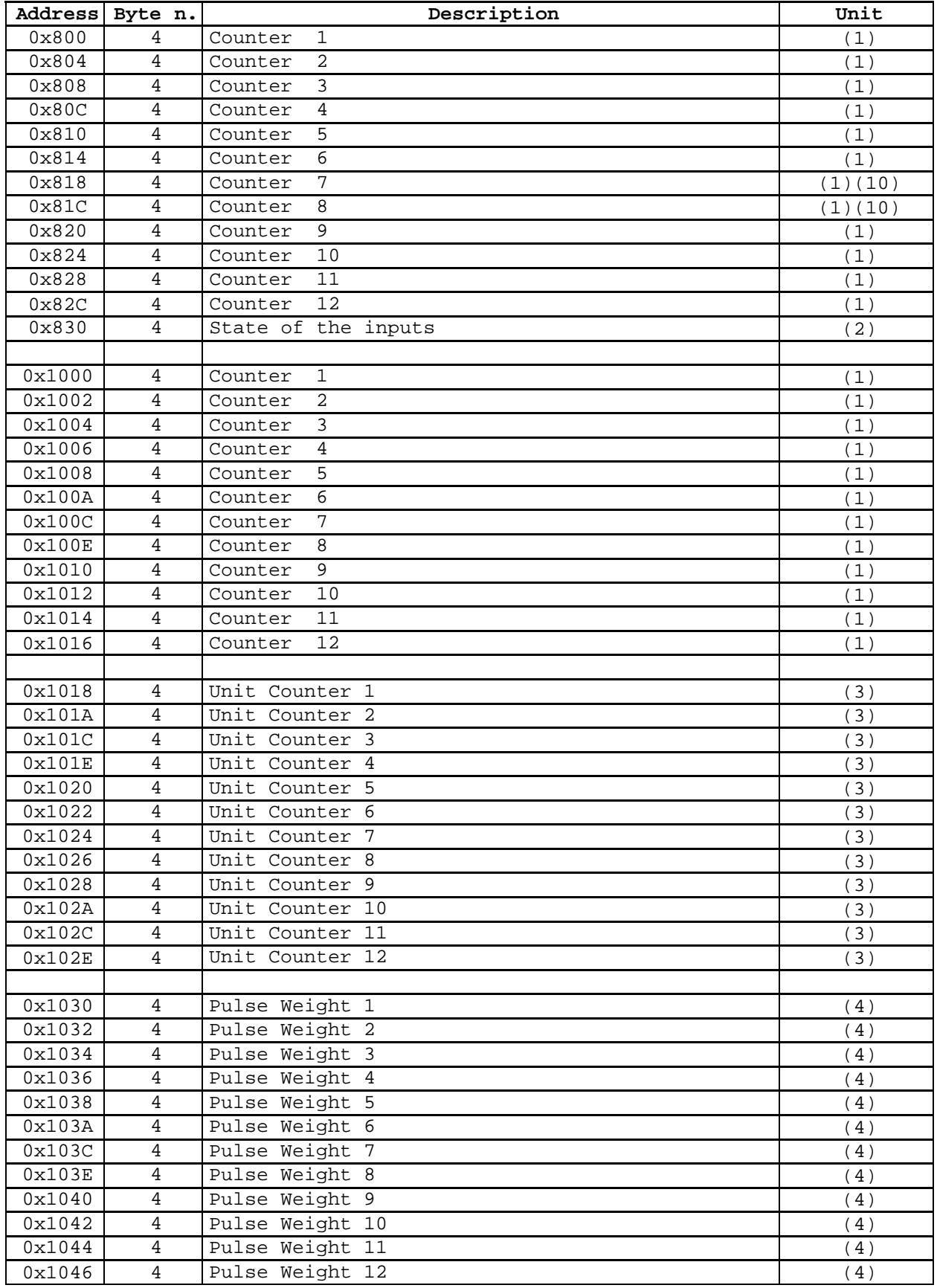

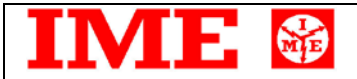

# **PROTOCOL COMMUNICATION PR** 125 rev. 0

Pagina 9 di 14

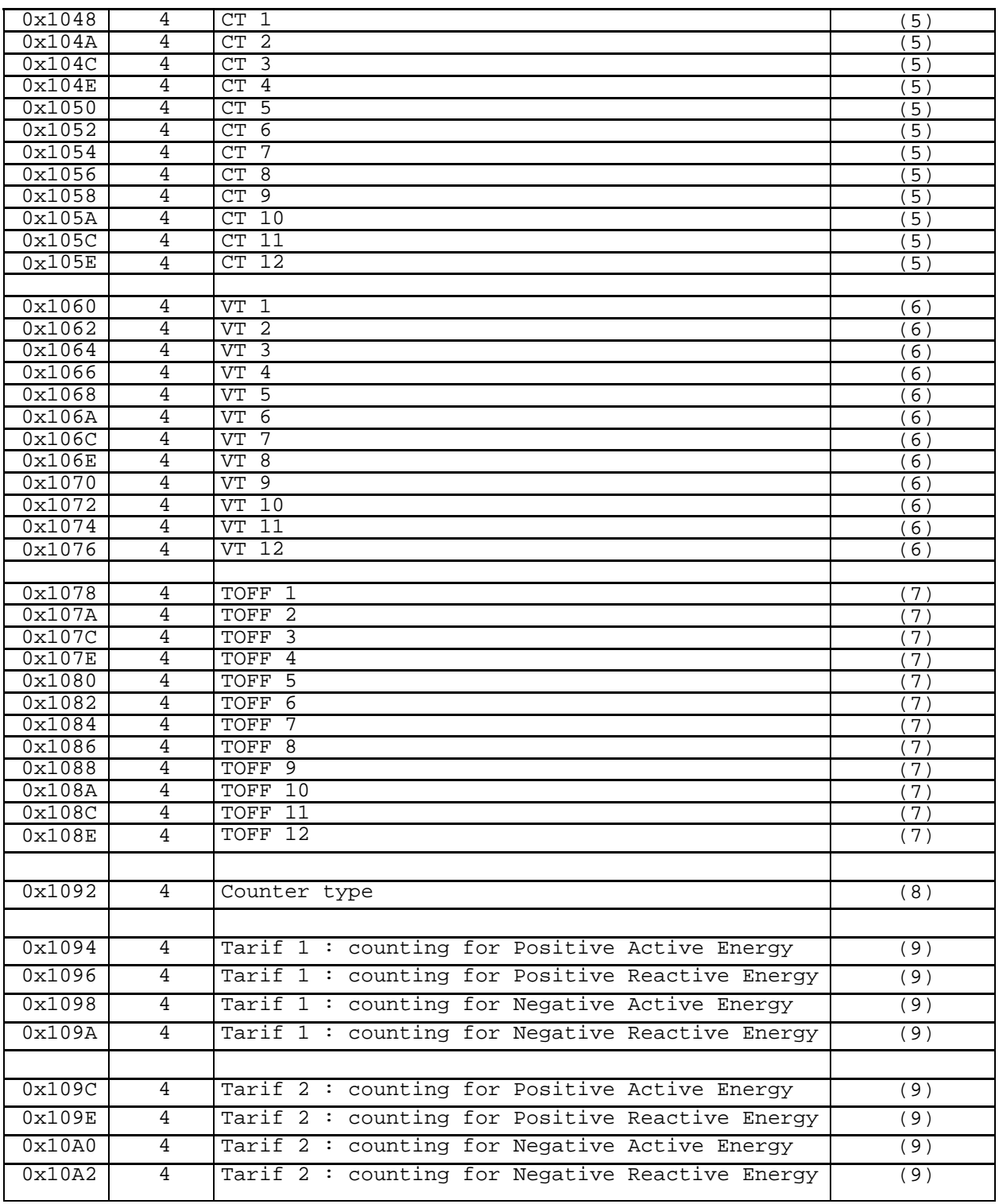

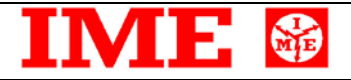

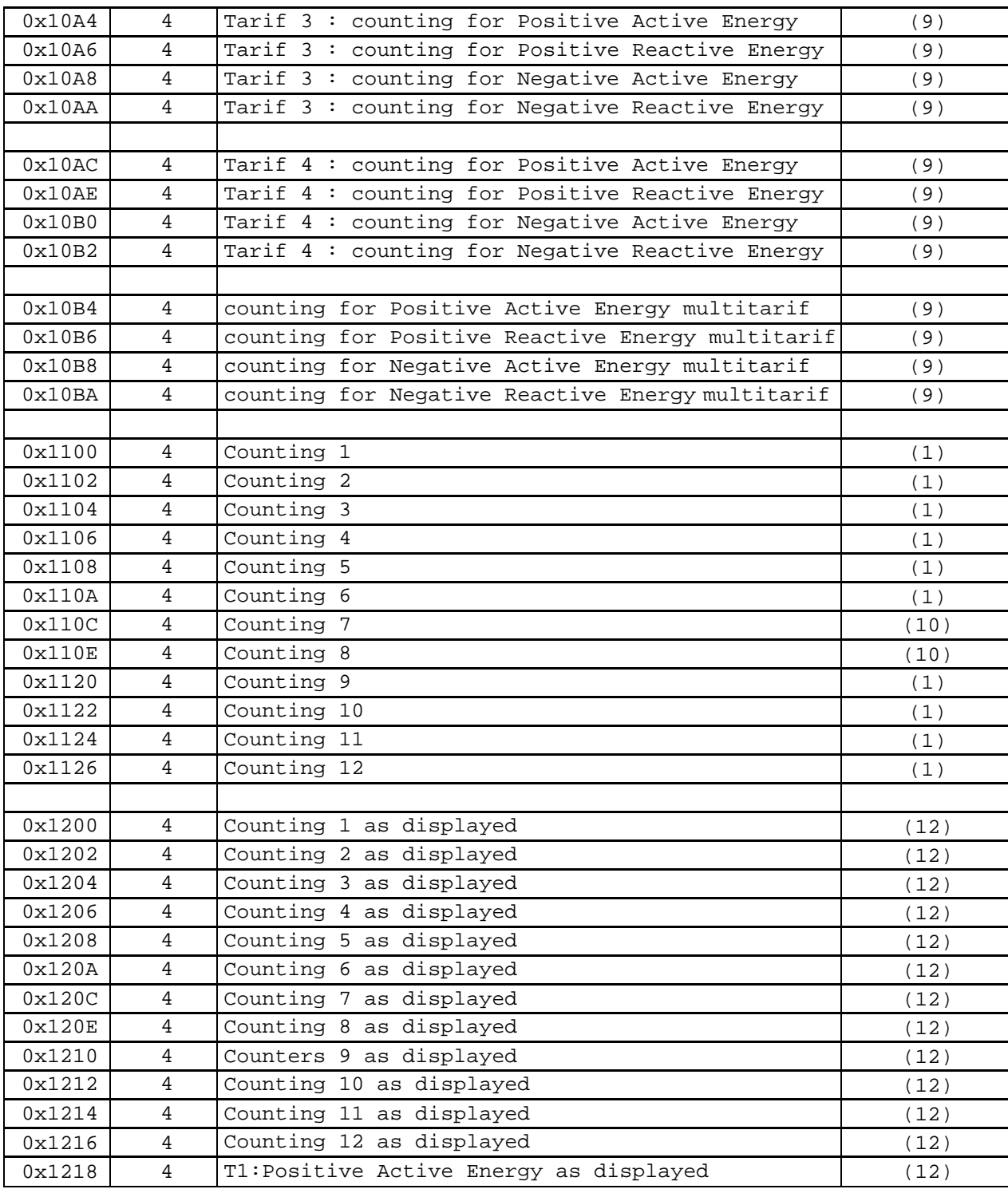

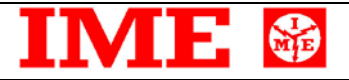

**PROTOCOL COMMUNICATION PR** 125 rev. 0

Pagina 11 di 14

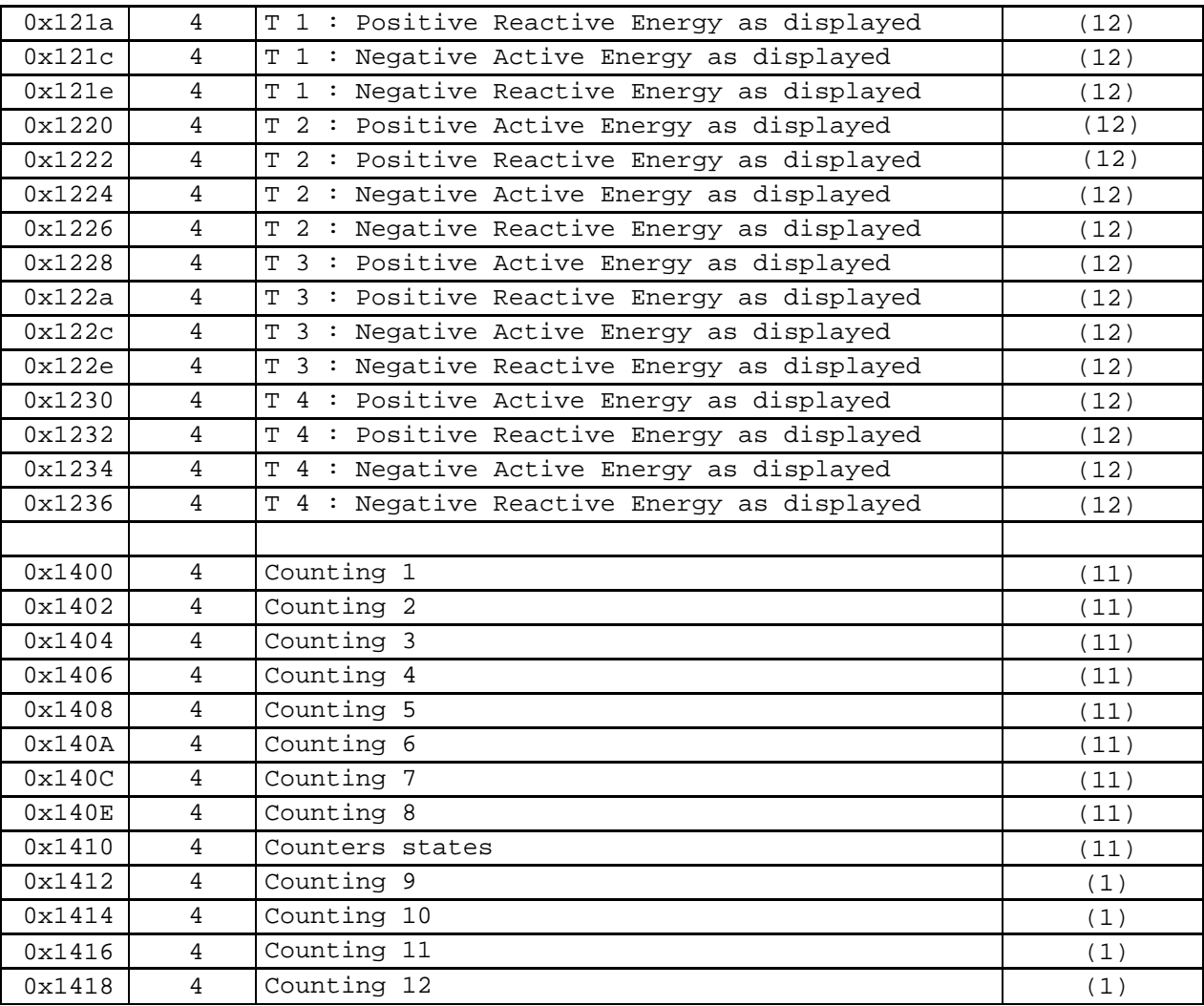

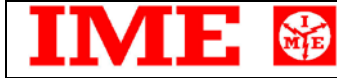

**PROTOCOL COMMUNICATION**  $\frac{PR \t{125}}{7/02/12}$  Pagina 12 c

(1) Internal number from **0** to **999 999 999** for instance :

1234 => 1234 pulses

To give a meaning to pulses it is necessary to take in account the pulse weight. For example,  $if$ :

Pulse weight = 0.01 kWh Energy value (terminal side) =  $1234 * 0.01 = 12.34$  kWh

(2) Bit mapped **b11 b10 b9 b8 b7 b6 b5 b4 b3 b2 b1 b0** for counters:

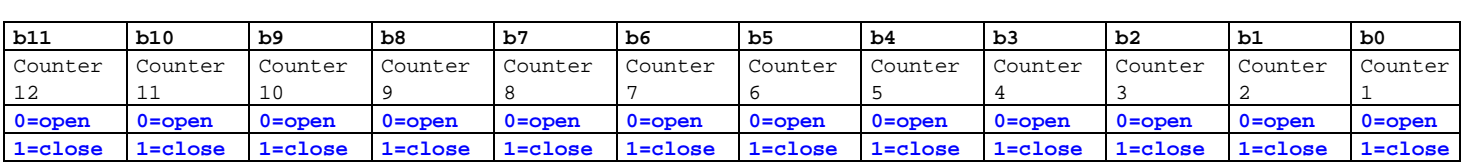

(3) Unit for any counters :

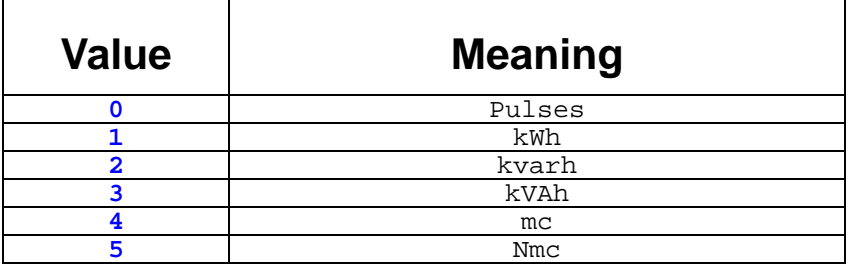

(4) Pulse weight for any counters :

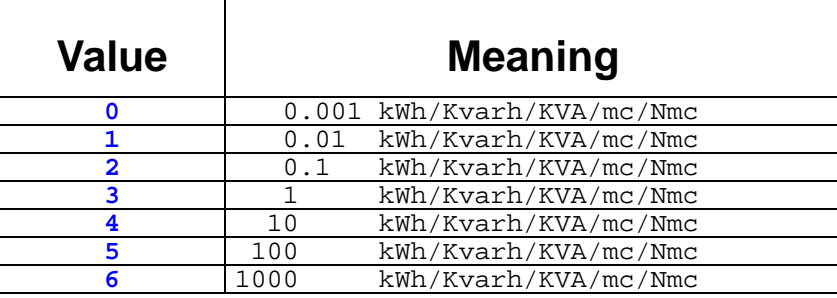

**NOTE** : Only in the case of option **S0**, it is possible to set the pulse weight for counters 7,8,9 and 10 as a free number from **0** to **60000** as number of pulses / kWh For instance if a GME Enel Meter is used, set **10000** pulses/KWh (the same number is valid for kvarh) .

(5) CT is from **1** to **9999** .

(6) VT is expressed in 1/10, from **10** to **30000** ( **1,0** to **3000,0** )

帝

(7) Time OFF is minimum time to wait before pulse may be considered complete :

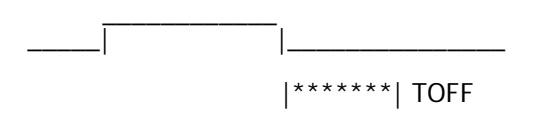

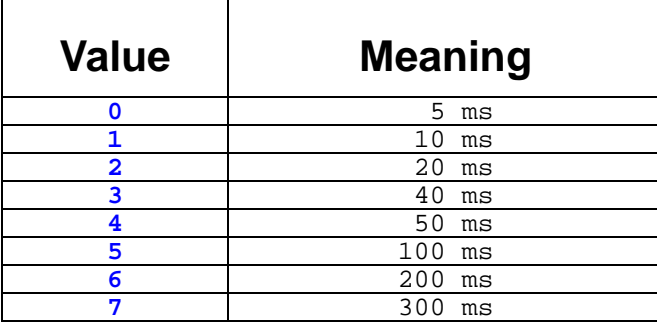

(8) Counter type : for details see the user manual and the insertion diagrams

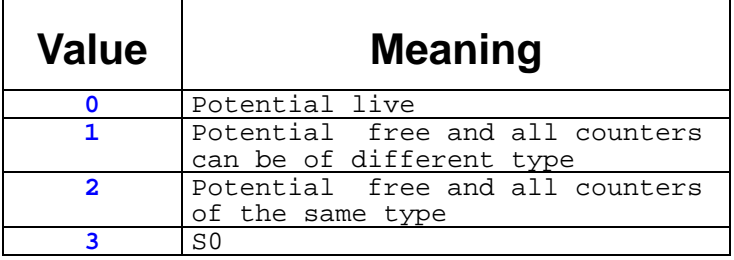

(9)

#### **Only if S0 counter type is selected.**

To give a meaning to pulses it is necessary to take in account the pulse weight. For example :

All energies have following meaning :

Current counting = 12345678 Pulses per  $kWh = 10000$ 

Energy value (terminal side) = 12345678 / 10000 = 1234.5678 kWh

# **PROTOCOL COMMUNICATION PR** 125 rev. 0

(10) If S0 input has been selected :

命

Counters 7 and 8 contain the Total Positive Active Energy (7) and Total Positive Reactive Energy (8)as pulse numbers :

for instance **12345** value means **12345 PULSES**.

In all other cases they normally give the counts of input 7 and 8.

(11) Internal number from **0** to **999 999 999** for instance :

1234 => 1234 pulses

To give a meaning to pulses it is necessary to take in account the pulse weight. For example, if :

Pulse weight = 0.01 kWh Energy value (terminal side) =  $1234 * 0.01 = 12.34$  kWh

NOTE : this set of registers was added for compatibility with the old product IFR0 with 8 inputs only

 (12) The communicated value is displayed value and not internal counting. For istance : First case 8000 pulses per 1KWh

Internal counting = **2000**

Value on display **00000.25 kWh**

Communicated value **25**

 Second case 1 pulse any 0.1 kWh

Internal counting = **5000**

Value on display **00000500 kWh**

Communicated value **500**